# **Notification schemes**

# On this page

Searchable items | Notification schemes | Editing notification schemes

#### Searchable items

|                              | Filter by                | Searchable items |    |     |          |           |        |  |
|------------------------------|--------------------------|------------------|----|-----|----------|-----------|--------|--|
|                              |                          | Email address    | ID | Key | Name     | User name | Status |  |
| Notification schemes         | Name                     |                  | •  |     | •        |           |        |  |
|                              | Projects                 |                  | •  | •   | •        |           |        |  |
| Editing notification schemes | Event                    |                  | •  |     | •        |           |        |  |
|                              | Single user              |                  |    |     |          | •         |        |  |
|                              | Groups                   |                  |    |     | •        |           |        |  |
|                              | Single email address     | •                |    |     |          |           |        |  |
|                              | User custom field value  |                  | •  |     | <b>⊘</b> |           |        |  |
|                              | Group custom field value |                  | •  |     | •        |           |        |  |
|                              | Current assignee         |                  |    |     |          |           | Yes/No |  |
|                              | Reporter                 |                  |    |     |          |           | Yes/No |  |
|                              | Current user             |                  |    |     |          |           | Yes/No |  |
|                              | Project Lead             |                  |    |     |          |           | Yes/No |  |
|                              | Component Lead           |                  |    |     |          |           | Yes/No |  |
|                              | All watchers             |                  |    |     |          |           | Yes/No |  |

## Notification schemes

Notification schemes can be filtered by name or project. (See the table above).

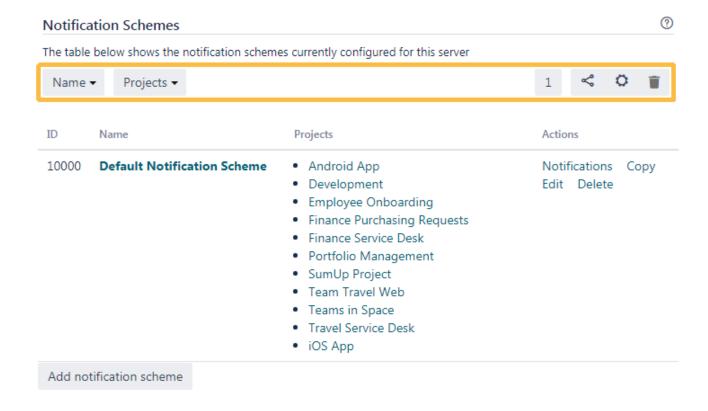

Editing a notification scheme does not have a filter function. This will be made available in a future release.

### Editing notification schemes

When editing a notification scheme, it can be filtered by options shown in the table above.

USED BY 22 PROJECTS

On this page you can edit the notifications for the "Default Notification Scheme" notification scheme.

• Add notification

• View all notification schemes

| Event | ▼ Single use   | er ▼ Gro           | ups 🕶   | Project Rol | e <b>▼</b> Singl | e Email Address 🕶 | User Custom Field Valu | ue ▼ Group Custom Field Value ▼                                                                     | 16 | <       | ٥ |
|-------|----------------|--------------------|---------|-------------|------------------|-------------------|------------------------|----------------------------------------------------------------------------------------------------|----|---------|---|
| Curre | nt Assignee    | Reporter           | Curren  | nt User F   | roject Lead      | Component Lead    | All Watchers           |                                                                                                    |    |         |   |
| ID    | Event          |                    |         |             |                  |                   |                        | Notifications                                                                                       |    | Actions |   |
| 1     | Issue Created  | (System)           |         |             |                  |                   |                        | <ul><li>Current Assignee (Delete)</li><li>Reporter (Delete)</li><li>All Watchers (Delete)</li></ul> |    | Add     |   |
| 2     | Issue Update   | d (System)         |         |             |                  |                   |                        | <ul><li>Current Assignee (Delete)</li><li>Reporter (Delete)</li><li>All Watchers (Delete)</li></ul> |    | Add     |   |
| 3     | Issue Assigne  | <b>d</b> (System)  |         |             |                  |                   |                        | <ul><li>Current Assignee (Delete)</li><li>Reporter (Delete)</li><li>All Watchers (Delete)</li></ul> |    | Add     |   |
| 4     | Issue Resolve  | <b>d</b> (System)  |         |             |                  |                   |                        | <ul><li>Current Assignee (Delete)</li><li>Reporter (Delete)</li><li>All Watchers (Delete)</li></ul> |    | Add     |   |
| 5     | Issue Closed ( | (System)           |         |             |                  |                   |                        | <ul><li>Current Assignee (Delete)</li><li>Reporter (Delete)</li><li>All Watchers (Delete)</li></ul> |    | Add     |   |
| 6     | Issue Comme    | <b>nted</b> (Syste | m)      |             |                  |                   |                        | <ul><li>Current Assignee (Delete)</li><li>Reporter (Delete)</li><li>All Watchers (Delete)</li></ul> |    | Add     |   |
| 14    | Issue Comme    | nt Edited (S       | System) |             |                  |                   |                        | Current Assignee (Delete)     Reporter (Delete)     All Watchers (Delete)                           |    | Add     |   |

If you still have questions, feel free to refer to our support team.